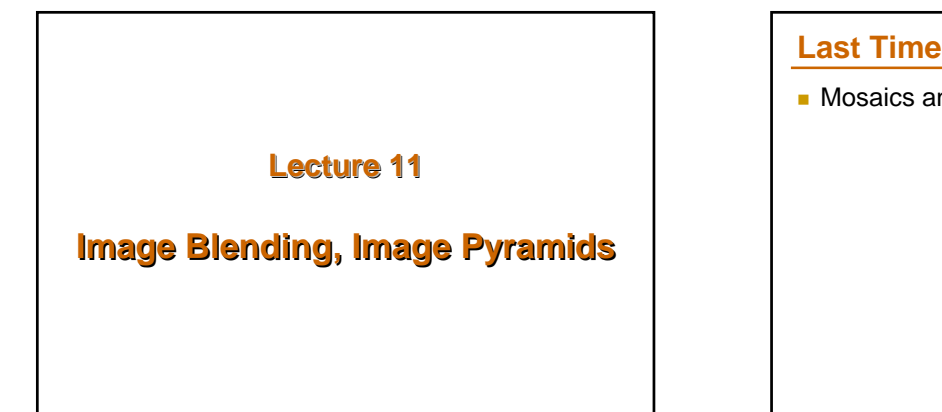

**Mosaics and Panoramas** 

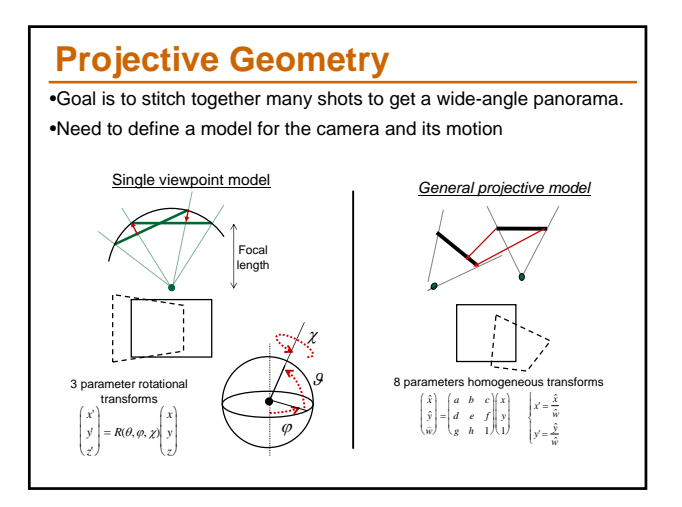

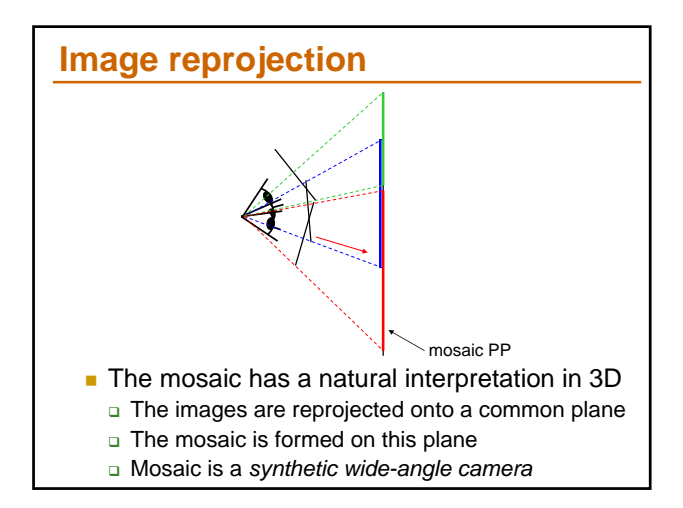

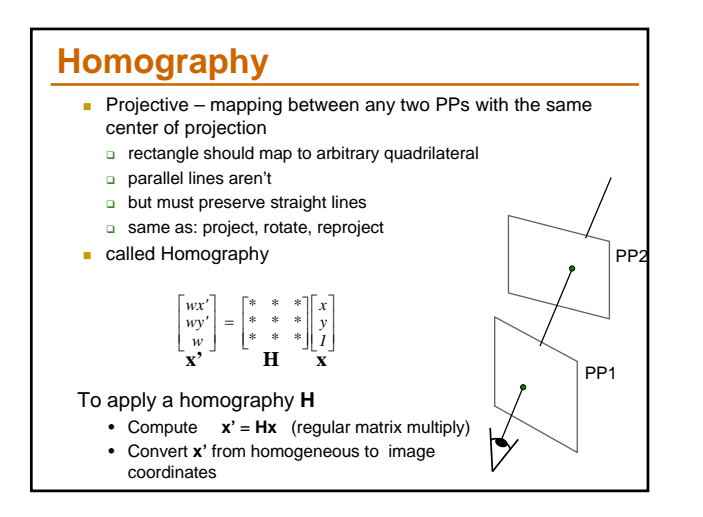

## **Today Solving homographies Image blending Q** Region blending **Image pyramids**

- Gaussian pyramids
- **Laplacian pyramids**

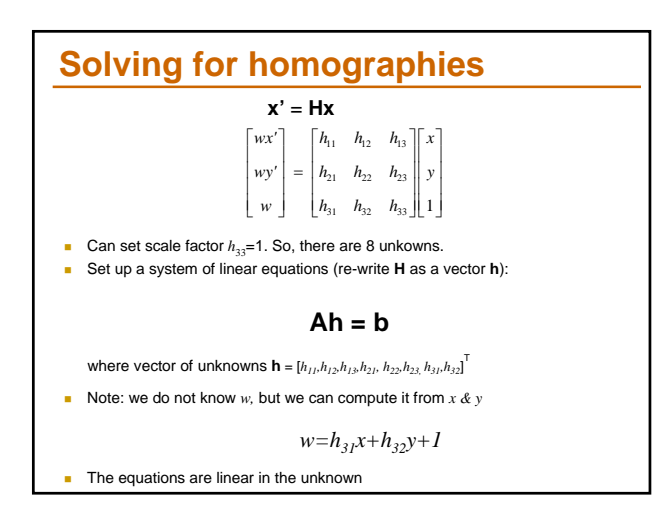

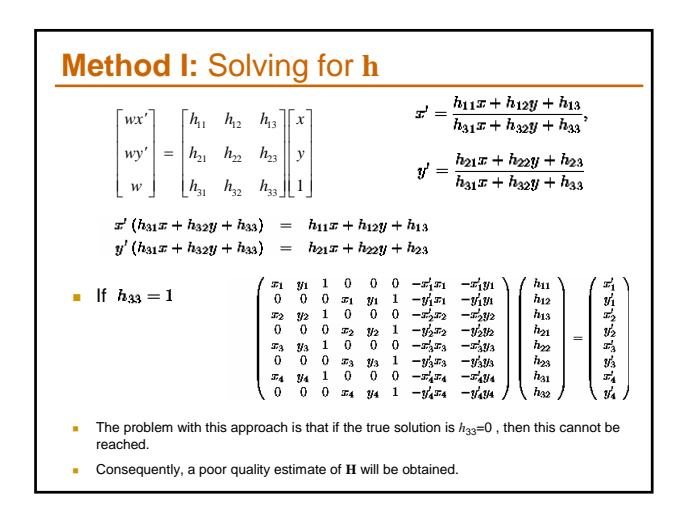

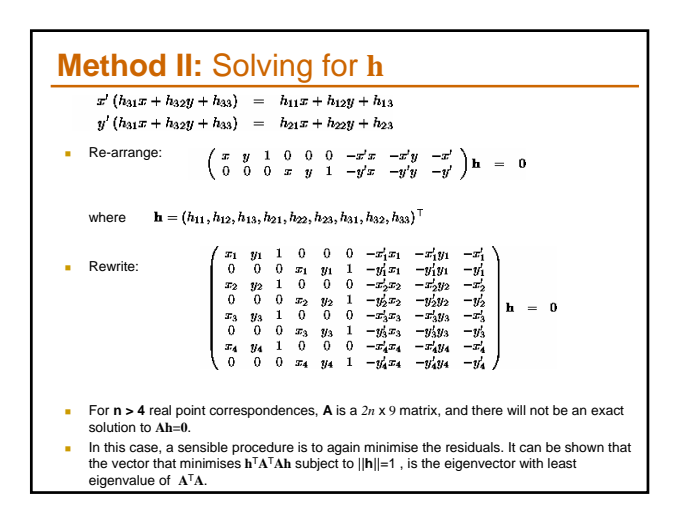

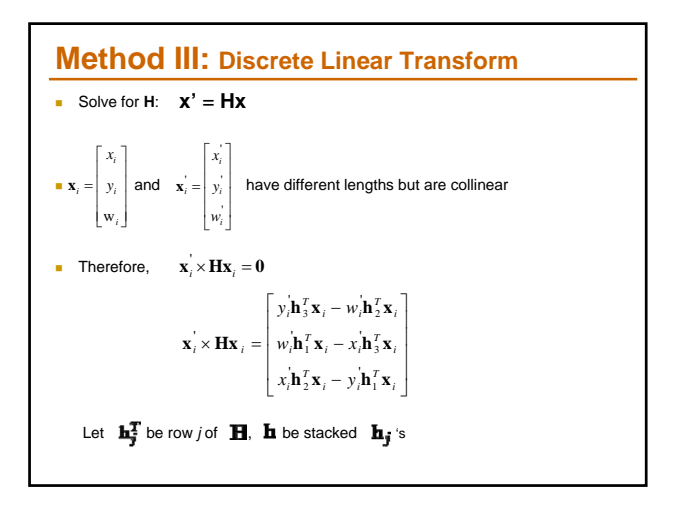

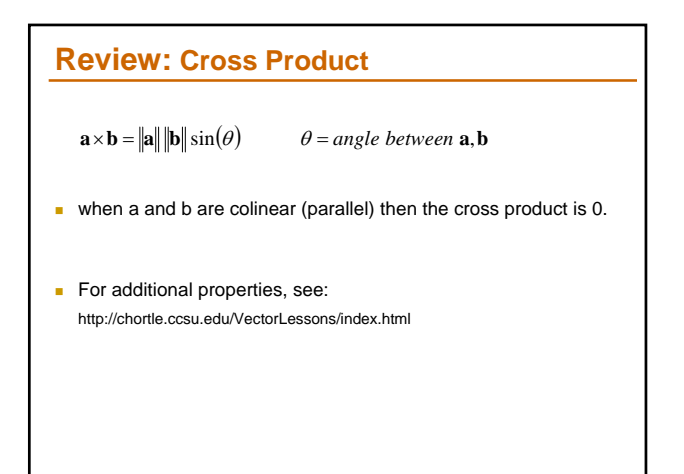

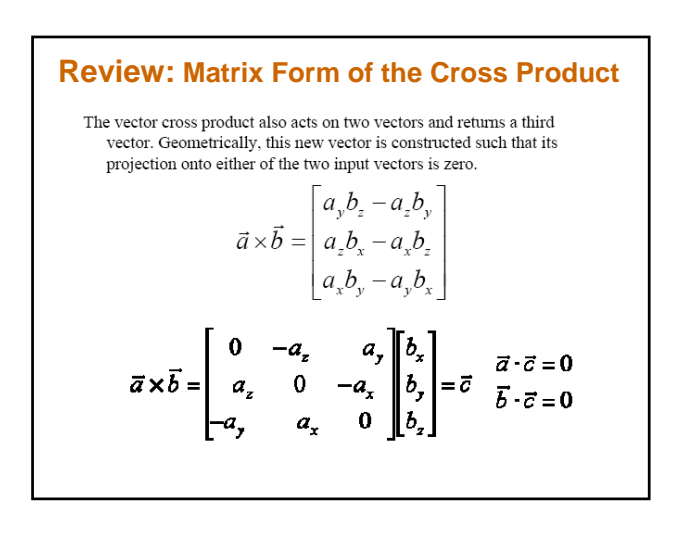

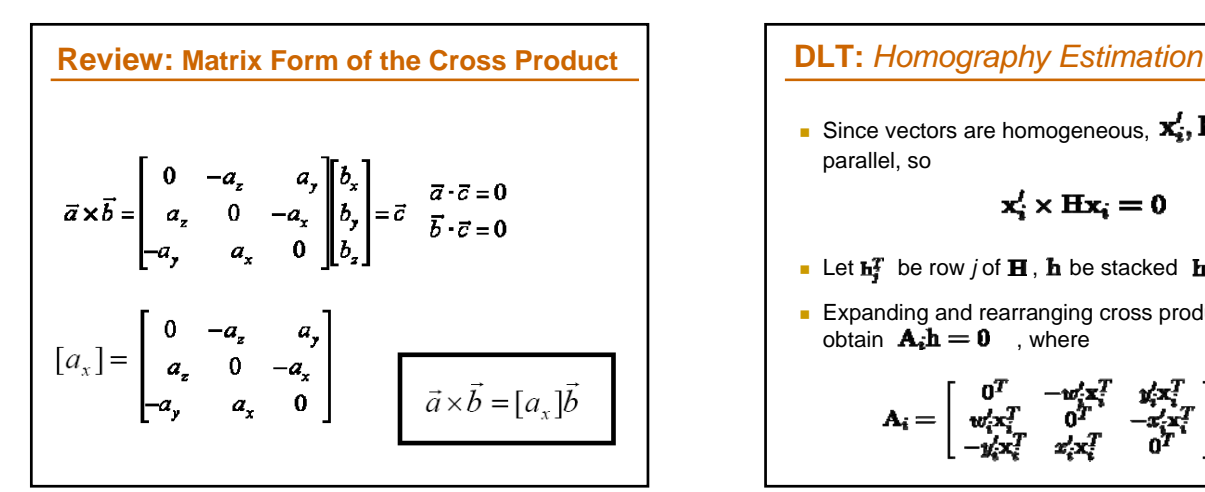

Since vectors are homogeneous,  $\mathbf{x}_i^{\prime}, \mathbf{H}\mathbf{x}_i$  are parallel, so

$$
\mathbf{x}_i^l \times \mathbf{H} \mathbf{x}_i = \mathbf{0}
$$

- Let  $\mathbf{h}_i^T$  be row *j* of **H**, **h** be stacked  $\mathbf{h}_i$ 's
- **Expanding and rearranging cross product above, we** obtain  $\mathbf{A}_i \mathbf{h} = \mathbf{0}$ , where

$$
\mathbf{A}_i = \left[ \begin{array}{ccc} \mathbf{0}^T & -\mathbf{w}_i^t \mathbf{x}_i^T & \mathbf{y}_i^t \mathbf{x}_i^T \\ \mathbf{w}_i^t \mathbf{x}_i^T & \mathbf{0}^T & -\mathbf{x}_i^t \mathbf{x}_i^T \\ -\mathbf{y}_i^t \mathbf{x}_i^T & \mathbf{z}_i^t \mathbf{x}_i^T & \mathbf{0}^T \end{array} \right]
$$

## **DLT Algorithm:**

- Only 2 linearly independent equations in each  $\mathbf{A}_i$ , leave out 3rd row to make it 2 x 9
- Stack every  $\mathbf{A}_i$  to get 2*n* x 9  $\mathbf{A}$
- Solve  $\mathbf{A}\mathbf{h} = \mathbf{0}$  by computing singular value decomposition (SVD)  $\mathbf{A} = \mathbf{UDV}^T$
- **h** is last column of  $V$
- **Solution is improved by normalizing image coordinates** before applying DLT

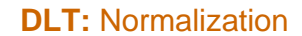

#### Objective

Given  $n \geq 4$  2D to 2D point correspondences  $\{x_i \leftrightarrow x'_i\}$ , determine the 2D homography matrix **H** such that  $\mathbf{x}'_i = \mathbf{H}\mathbf{x}_i$ .

#### Algorithm

- (i) **Normalization of x:** Compute a similarity transformation T, consisting of a translation and scaling, that takes points  $\mathbf{x}_i$  to a new set of points  $\hat{\mathbf{x}}_i$  such that the centroid of the points  $\hat{\mathbf{x}}_i$  is t distance from the origin is  $\sqrt{2}$ .
- (ii) Normalization of  $\mathbf{x}'$ : Compute a similar transformation  $T'$  for the points in<br>the second image, transforming points  $\mathbf{x}'_i$  to  $\tilde{\mathbf{x}}'_i$ .<br>(iii) **DLT:** Apply algorithm 3.1(p73) to the correspondences  $\tilde{\mathbf{x$
- homography  $\widetilde{H}$ .<br>(iv) Denormalization: Set  $H = T'^{-1} \widetilde{H}T$ .
- 

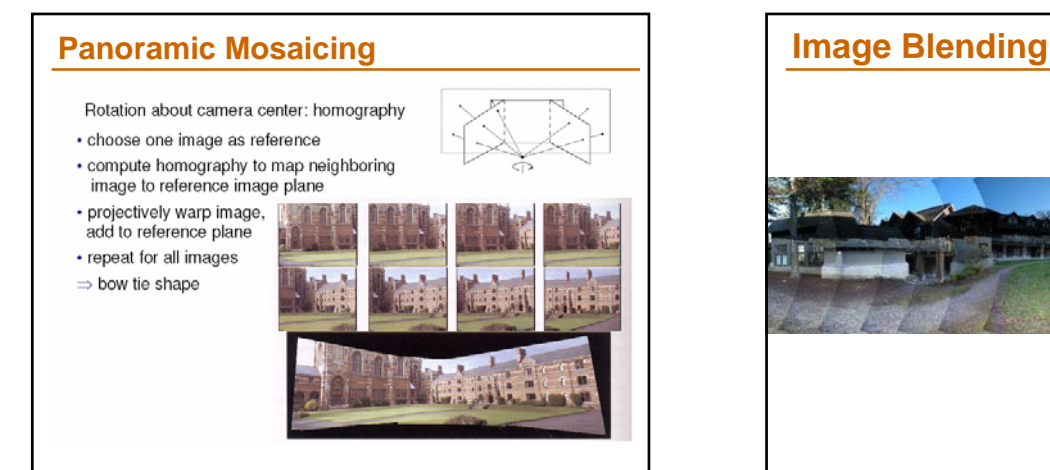

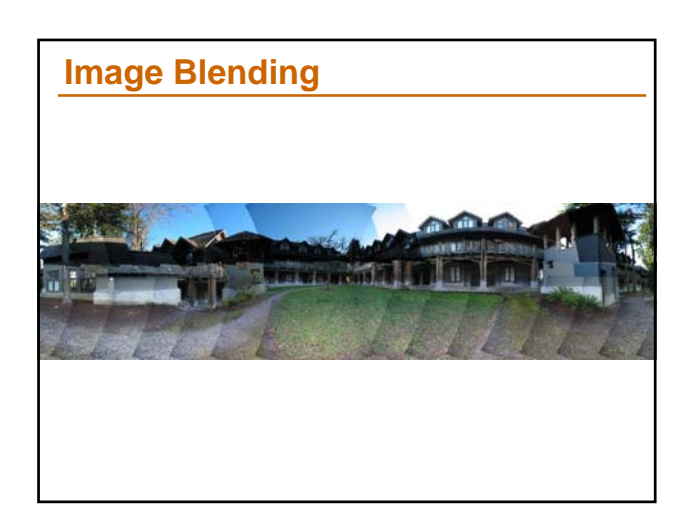

# **Simplification: Two-band Blending**

Brown & Lowe, 2003 Only use two bands: high freq. and low freq. **Blends low freq. smoothly** Blend high freq. with no smoothing: use binary mask

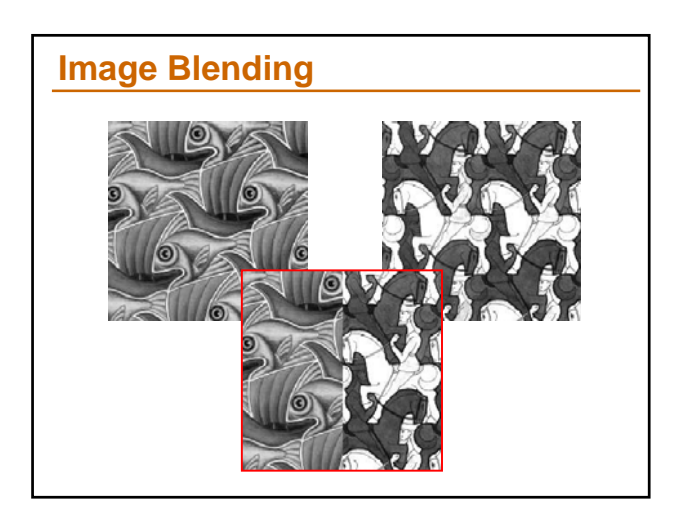

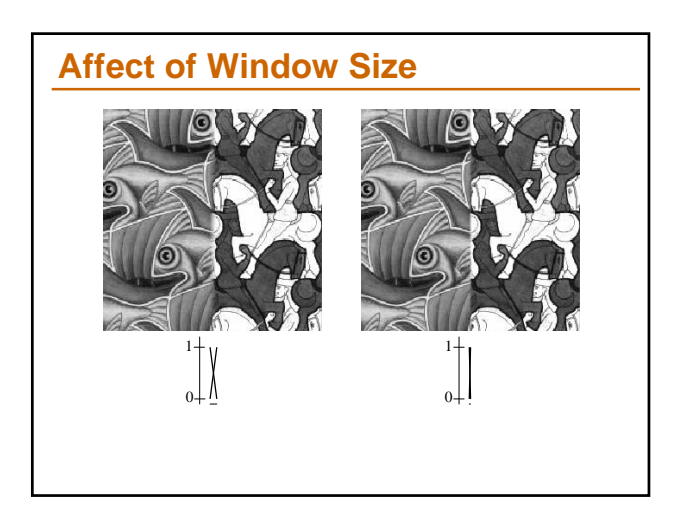

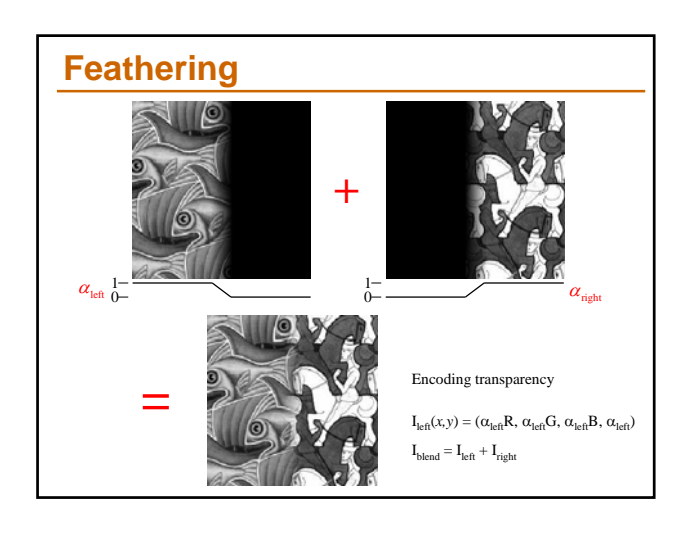

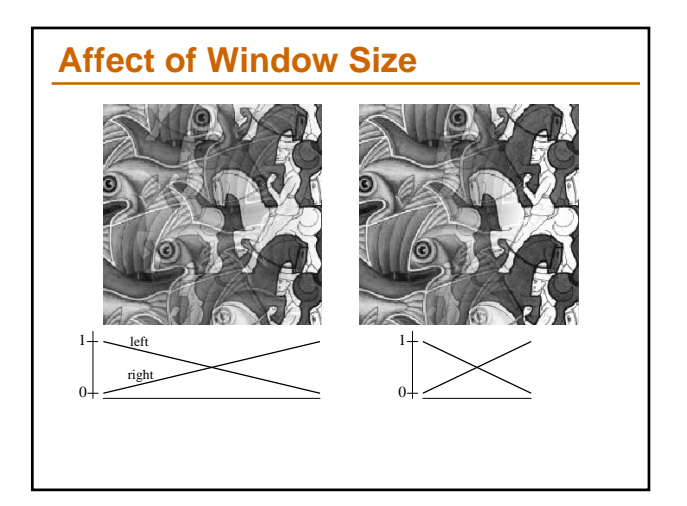

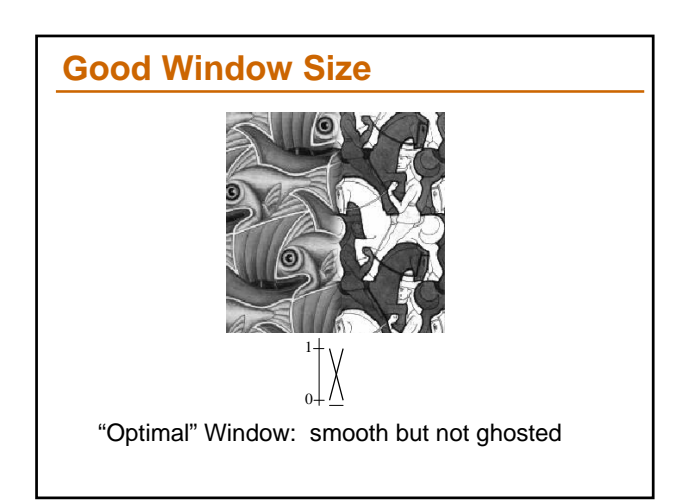

# **What is the Optimal Window?**

- To avoid seams
	- window >= size of largest prominent feature

#### $\blacksquare$  To avoid ghosting

- $\Box$  window  $\leq$  2\*size of smallest prominent feature
- Natural to cast this in the *Fourier domain*
	-
	- largest frequency <= 2\*size of smallest frequency image frequency content should occupy one "octave" (power of two)

# **What if the Frequency Spread is Wide FFT**

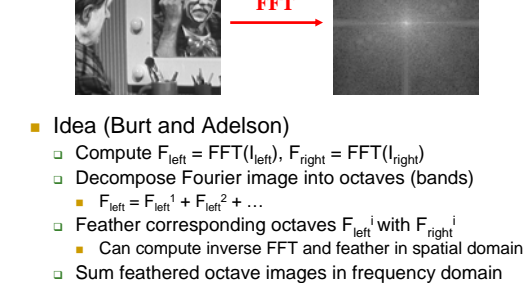

Better implemented in *spatial domain*

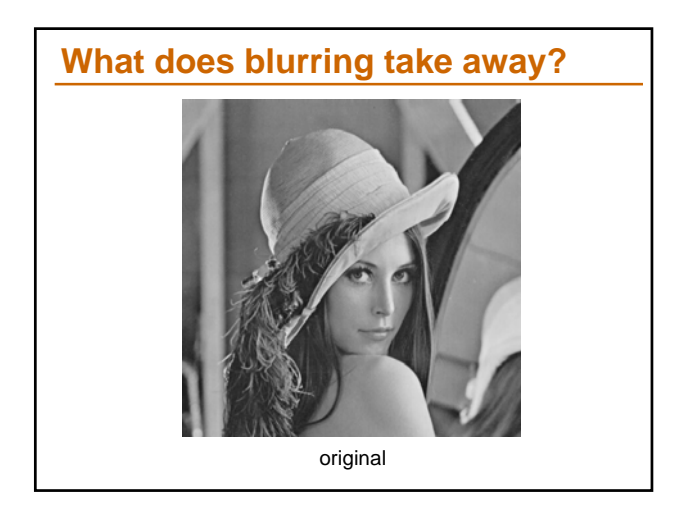

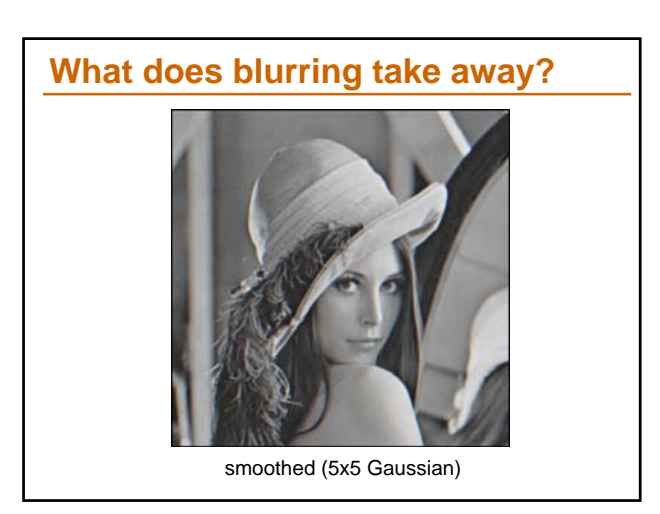

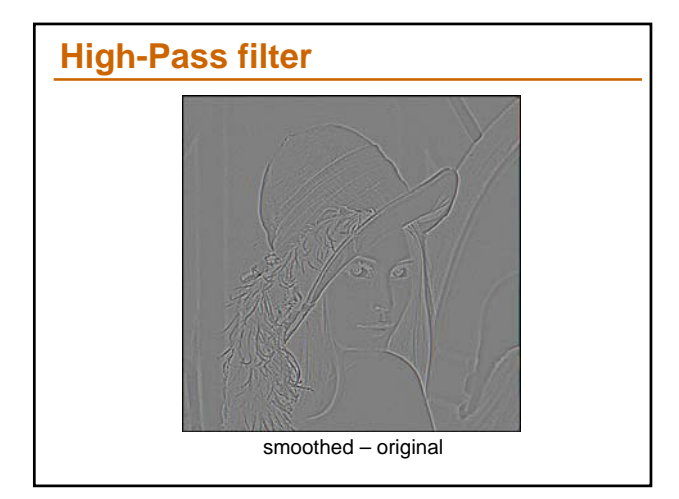

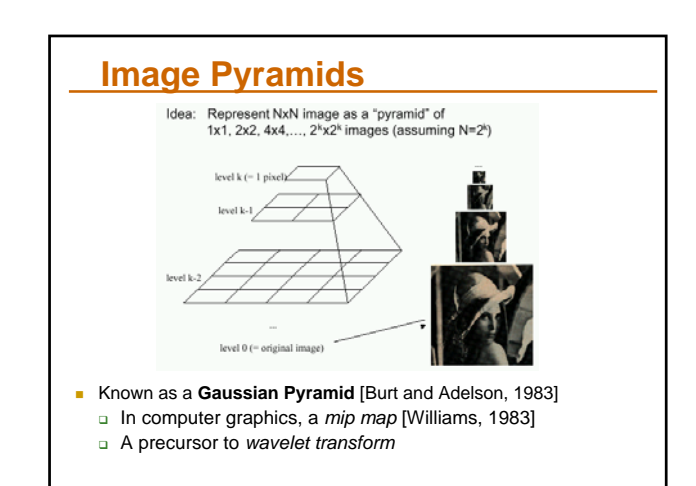

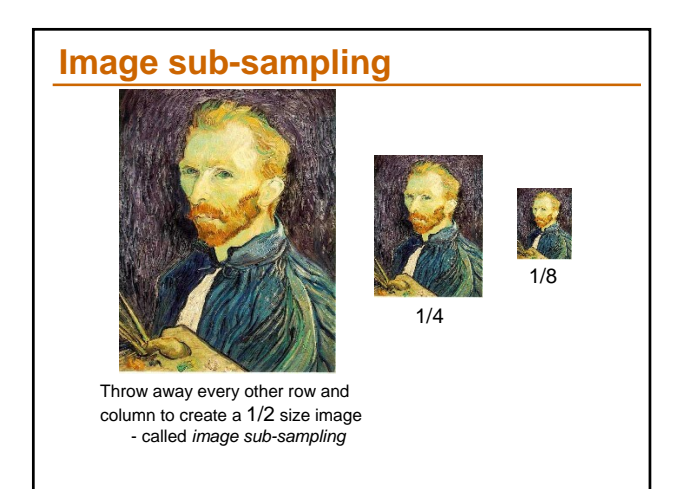

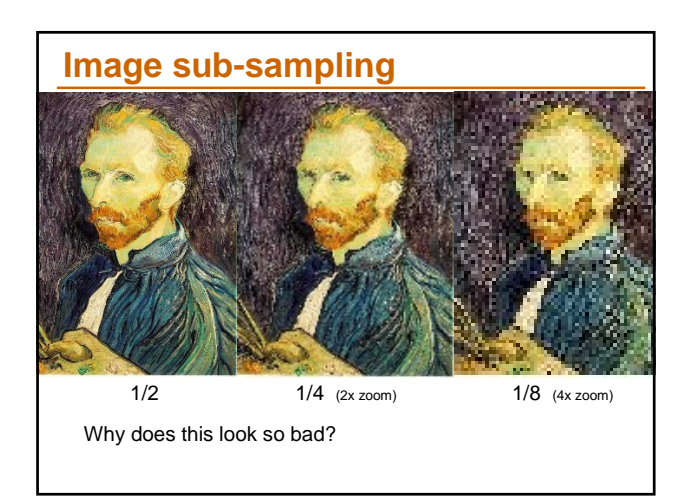

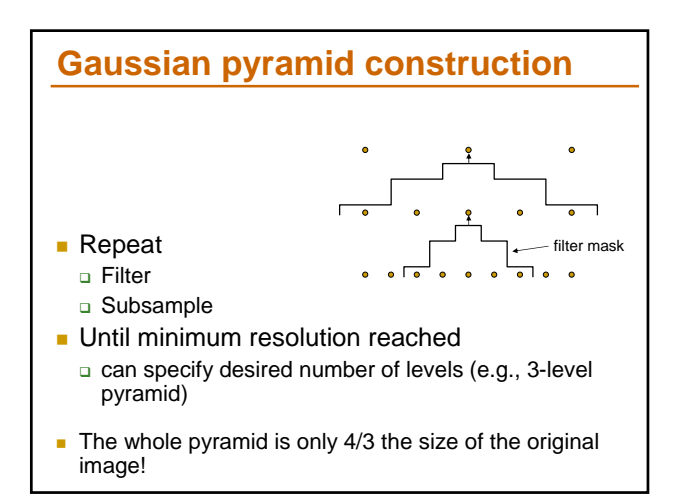

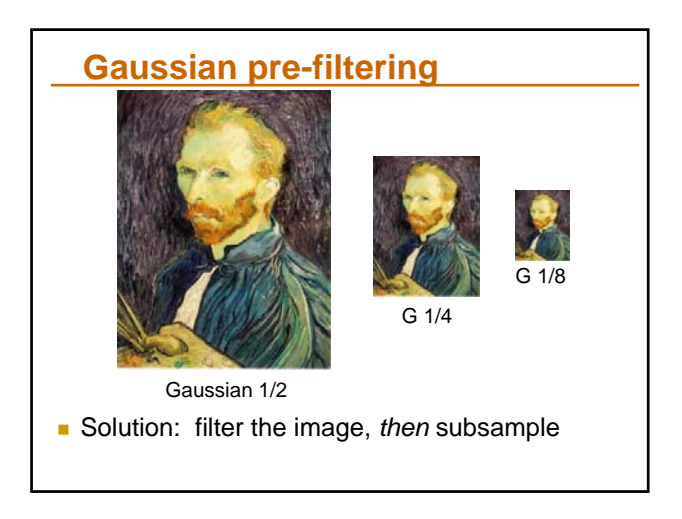

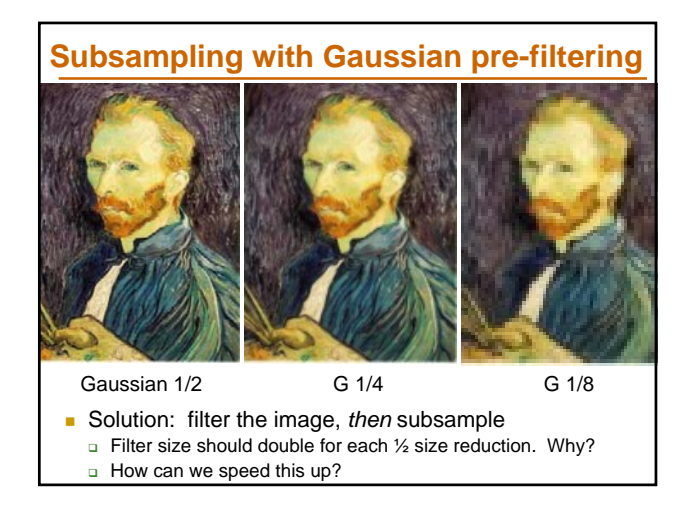

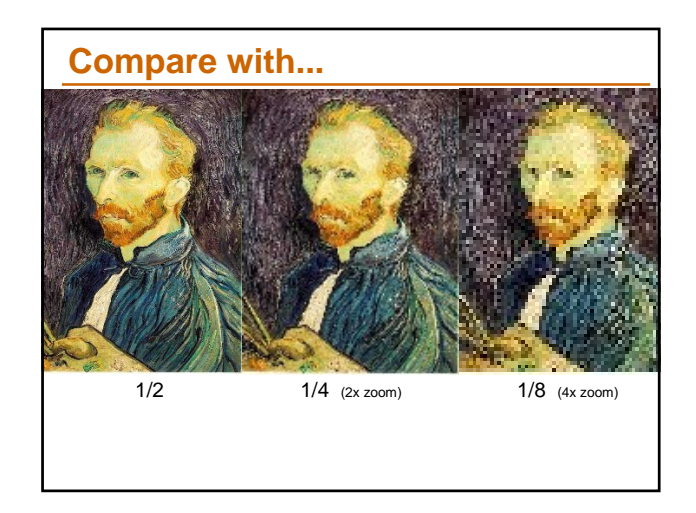

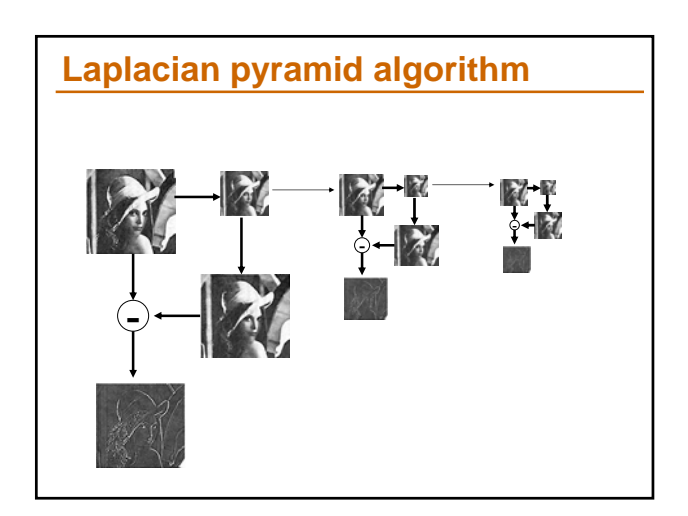

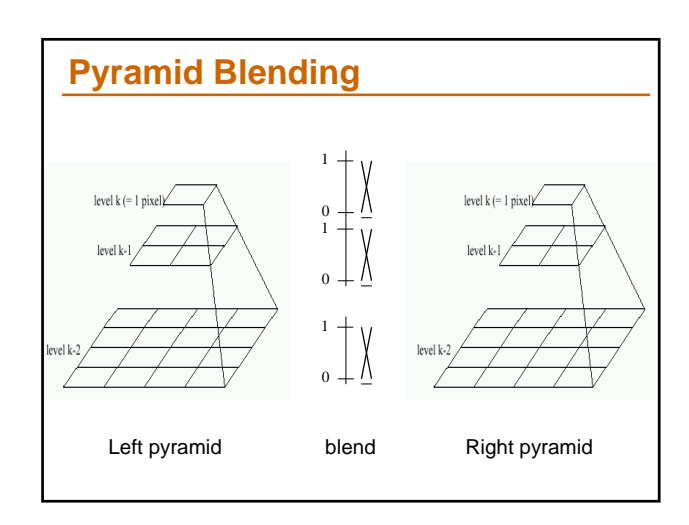

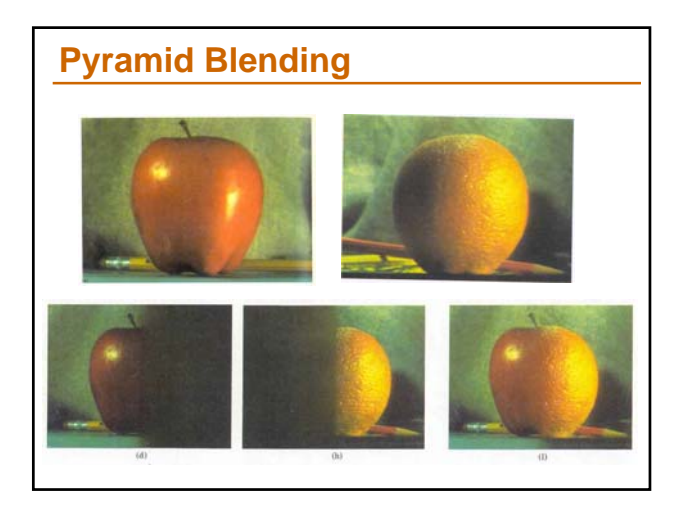

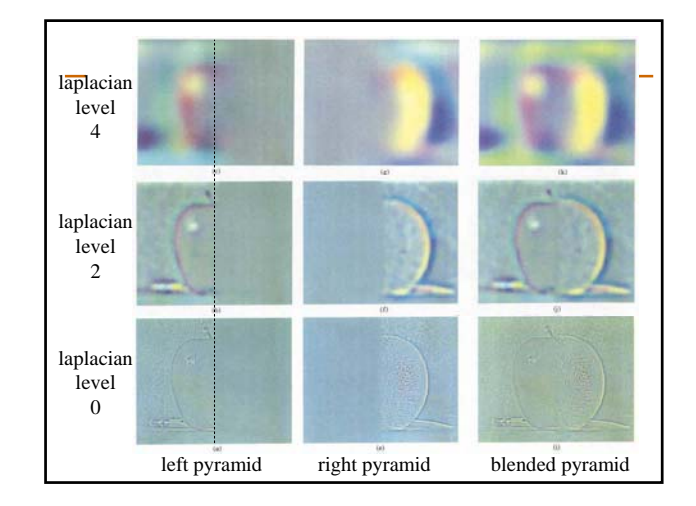

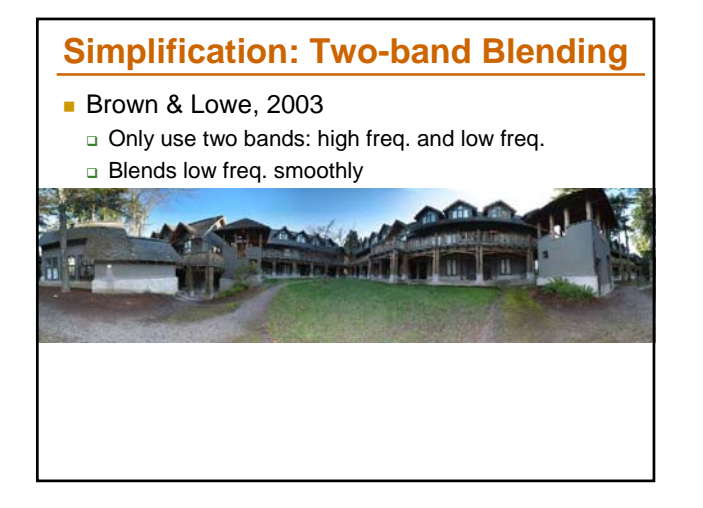

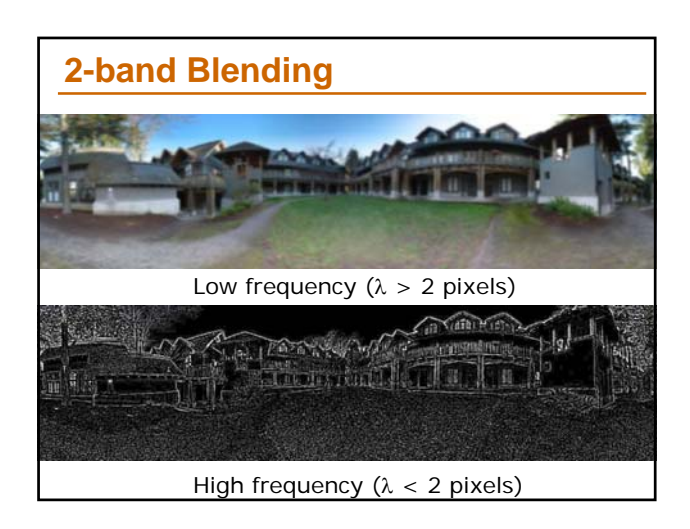

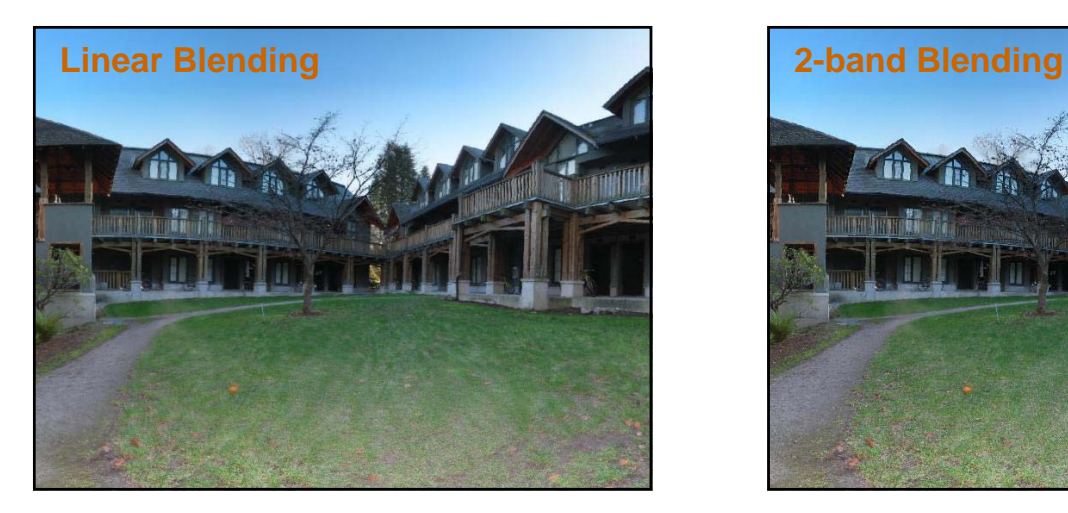

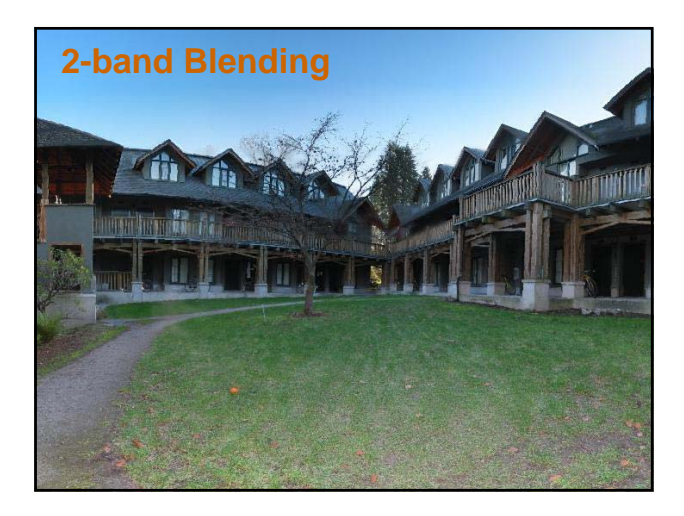

# **Laplacian Pyramid: Blending**

- General Approach:
	- 1. Build Laplacian pyramids *LA* and *LB* from images *A* and *B*
	- 2. Build a Gaussian pyramid *GR* from selected region *R*
	- 3. Form a combined pyramid *LS* from *LA* and *LB* using nodes of *GR* as weights:
		- *LS(i,j) = GR(I,j,)\*LA(I,j) + (1-GR(I,j))\*LB(I,j)*
	- 4. Collapse the *LS* pyramid to get the final blended image

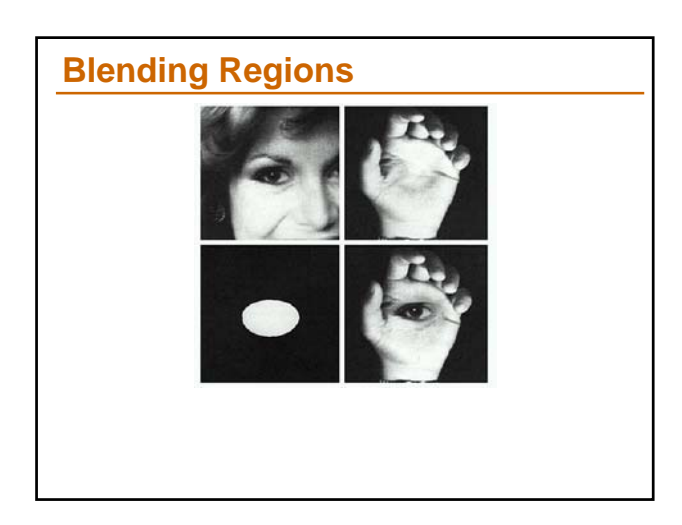

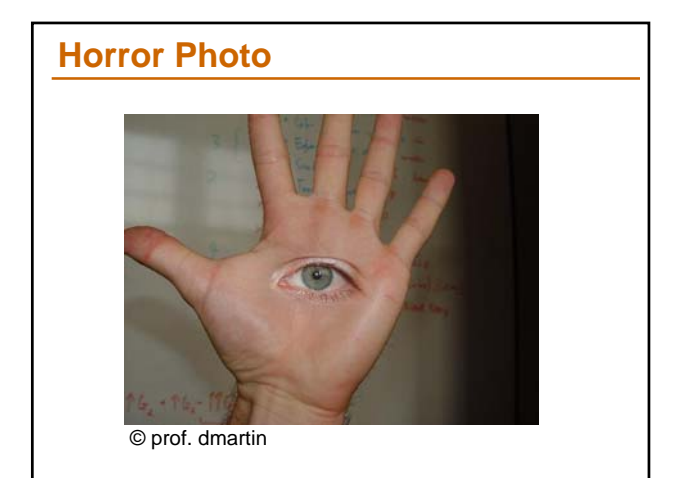

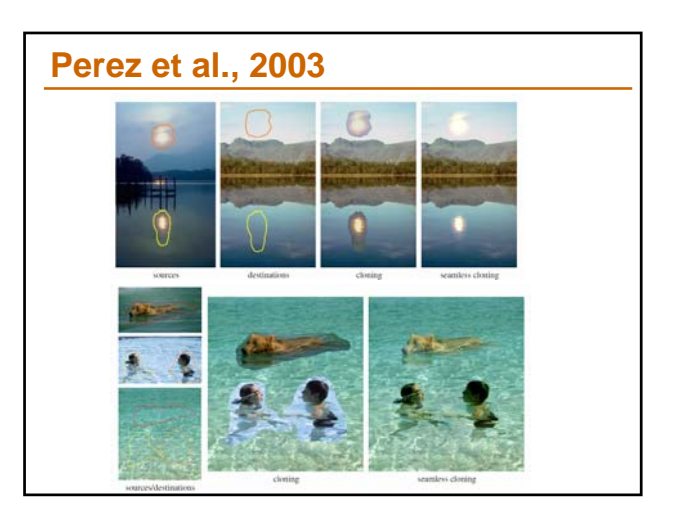

# **Perez et al, 2003**

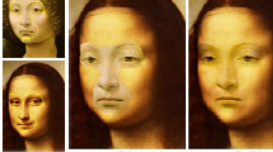

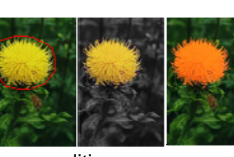

editing

#### **Limitations:**

- □ Can't do contrast reversal (gray on black -> gray on white)
- □ Colored backgrounds "bleed through"
- Images need to be very well aligned

# **Some Artfacts Left ….**

- **Pyramid blending does not solve this** 
	- **Ghosting—objects move in the scene.**
		- **Differing exposures between images.**

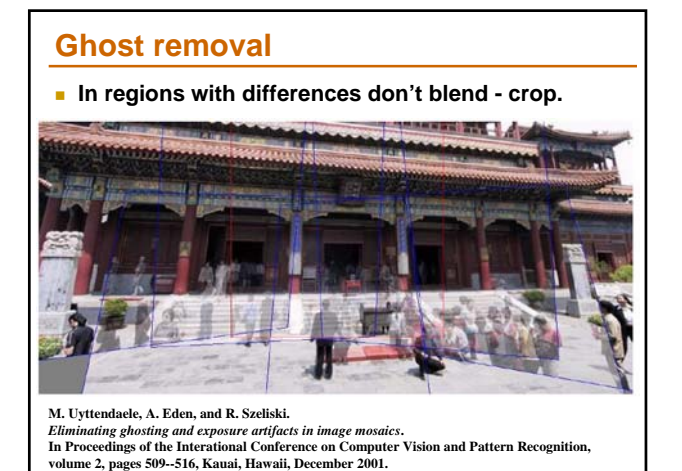

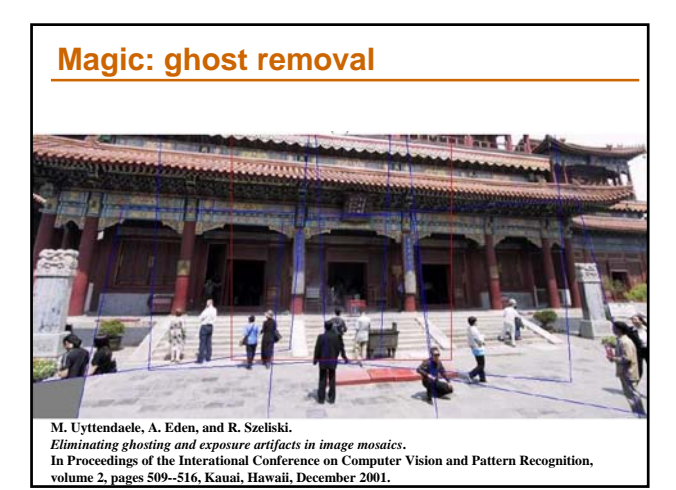

## **Refs**

- http://graphics.cs.cmu.edu/courses/15- 463/2004\_fall/www/Papers/MSR-TR-2004-92-Sep27.pdf
- http://www.cs.ubc.ca/~mbrown/papers/iccv2003.pdf
- http://www.cs.washington.edu/education/courses/csep576/05wi/readi ngs/szeliskiShum97.pdf
- http://portal.acm.org/citation.cfm?id=218395&dl=ACM&coll=portal
- http://research.microsoft.com/~brown/papers/cvpr05.pdf
- http://citeseer.ist.psu.edu/mann94virtual.html
- http://grail.cs.washington.edu/projects/panovidtex/
- **http://research.microsoft.com/users/mattu/pubs/Deghosting.pdf**
- **http://research.microsoft.com/vision/visionbasedmodeling/publication** s/Baudisch-OZCHI05.pdf
- http://www.vision.caltech.edu/lihi/Demos/SquarePanorama.html
- http://graphics.stanford.edu/papers/multi-cross-slits/